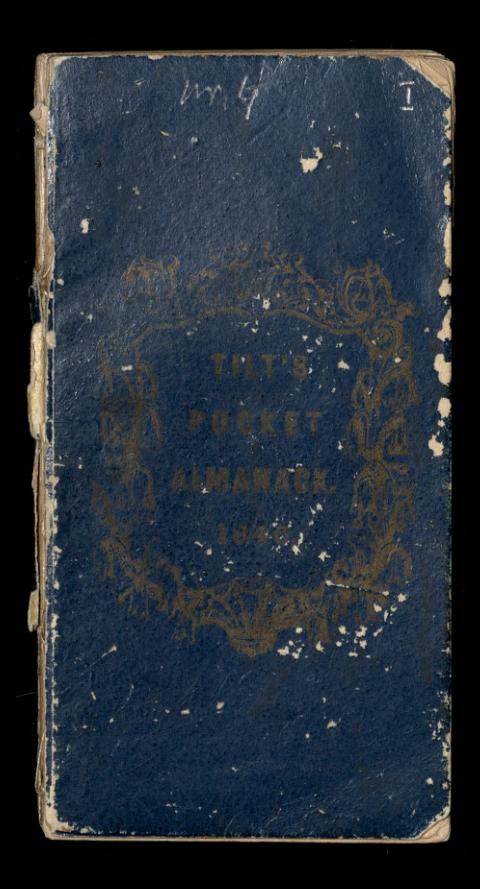

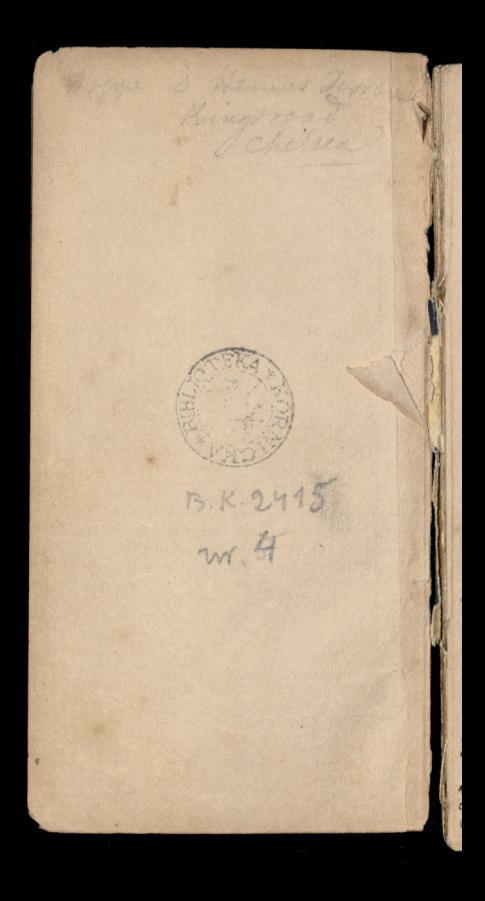

the hydrated peroxide of iron! an ver autobote to around na nagnick ( Condan Larid Observer Her Dersorra Tincture of iviline 4 Drachms. Jodurat of iron 12 grains Chloride of antimony 4 drackmed. to be applied with a camel hair brish, are generally sufficient a care of cancer on the lip. I prote made of the asked of white ash bark mixed with pure water .-Ilkaszeni od pod usaillego majz a l'instant même presser leur Plebure Dans La bave. on lavera insuite cette blessure, site are l'alcali volatil étendu d'eva, soit avec Le L'eau de lessive, sait avec de l'eau du Savon, de l'eau de chava et de l'eau salee. it & difaut wer de l'eau pure ou meme avec do l'usine. Puis on firm chalffer à blanc un morecan de fer que l'on appliquera proposionent sur la bladsure. Jax doise cay wina, meko, sol Nce

Quee le mitate de baryte, vous découvrez les ptivi petites quantités d'acide sulfinique et de suifate que se trouvent dans le vin, dans le vinaigre, dans le sel de cuisine et dans la pain. Vous reconnaissez exalement l'alun dans le vin, en précipitant l'alumine par l'ammoniac, après avoir préalable ment décoloré le vin par le clilore. C'est fort simple

l'alcalimètre vous signalera la quantité d'alcali real qui se trouve Dans la saude ou la potable dont, par consequent, vous pourrez assurer la veritable valeur venale. 3 50 18 1

Liode rend apparentes les moindres quantités de fecule introduites Dans le lait, qui devient alors bleu. Pareillement, avec la fécule. vous decouvrez l'iode dans le seil de environ. Standardit and 2's across nitrique at my possibility is

The quim centions d'Anile de pouvoir vous chappe dans l'huile d'olive, dont la première votarde guarante minutes la solidition.

And oxides et les sels de plomb, introduiten Dam les bombons ou Dans le vin, sons scront, revolto, par le contact de l'hydrogène sulfure, dont l'autre nom est acide sulle-hydrique.

l'ammoniac arrache le masque aux oxides et sels de cuivre dont la pruitière se sett pour colorer son tégumes ents. f'ammoniac est aussi députément par fait pour arphysics tous cause que en font isage -

Un microscope vous fait distinguer les molsoules de la favine de froment, de colles de la fécula de pommes de torra on hancots; il fait distinguer encore le sucre de cannos qui cristallise su aiguilles, Qu'suere de pommes de terre, dont la forme une catte De petits araino de miller.-

Ousele galactometre - vous saurez au juster quelle quantité d'eau est mêre dans le lait, it quete grante de orionne en lait contient. for differentes huiles some differemement conduct

trices de l'étections. sultre Societier les prétenties d'hannelis dans laine se dissoutiva pour formandade von. le coton sora a print abrévé . 10 juin 1840.

Ksiajli do naudi praeznaczone dla młodych

Right de month processes de Claire de Miller et la fait de la companion de Claire de la fait de la companion de la fait de la fait de la fait de la fait de la fait de la fait de la fait de la fait de la fait de la fait de

L'histoire du moyen age q. M. Desmichel Seprecis del historic d'augustion p. M. There A Antoire de Hance & M. Emilien Refranc Salting que 6 May. Habaume et Points on Theulieux)

Usbrok. nepis namgie ista by mini pie miste,.  $\overline{\mathbf{r}}$ ı., 2 uncic mother jagecage w 5 une dejha z migdataro Madhiz dadaj 2 uncia sottu o gór Korsego Calorifère à Cau chaude Maison de Commission Pa. risienne. M.m. Giraud et C: rue Richer 32. l Lampes economiques, (hya<br>Ng drostatiques) depensent moins qu'une chandelle et donnant plus du double  $\delta$ .  $\mathbf{u}$ 

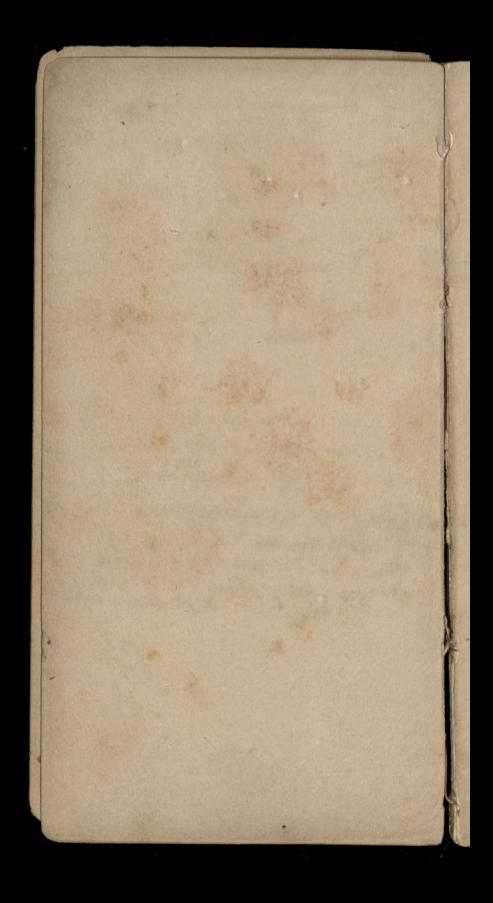

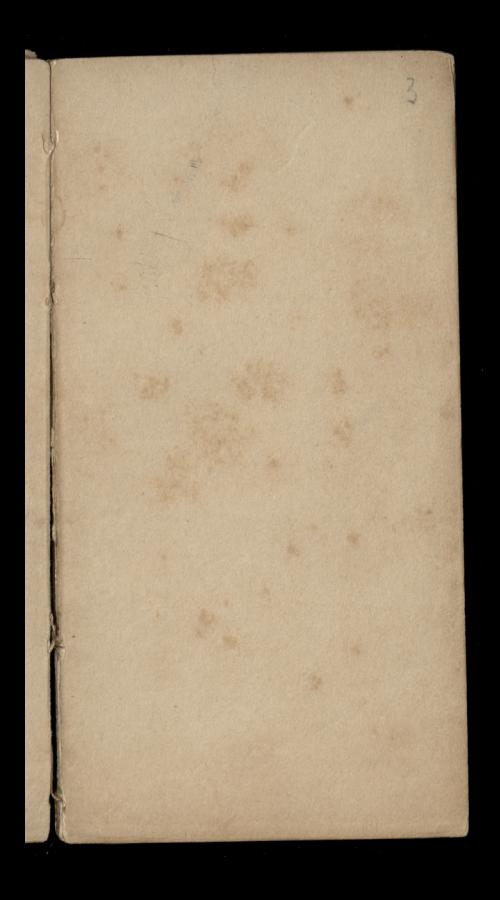

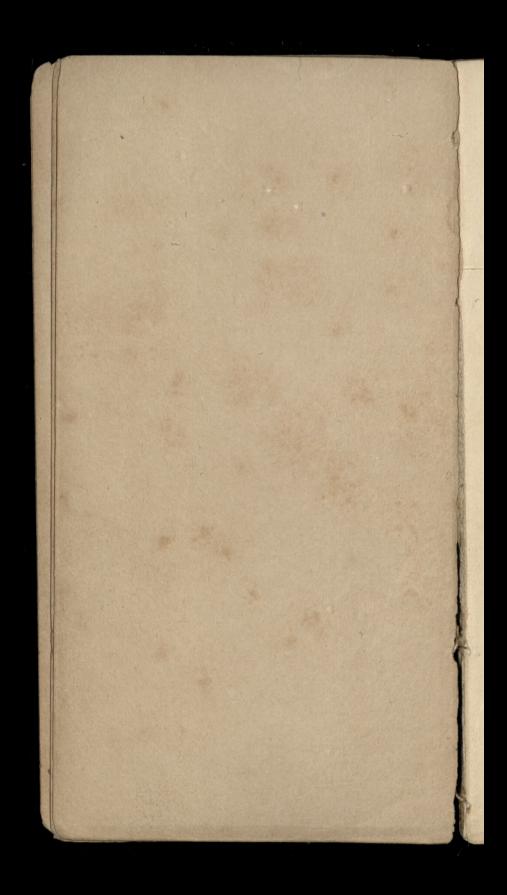

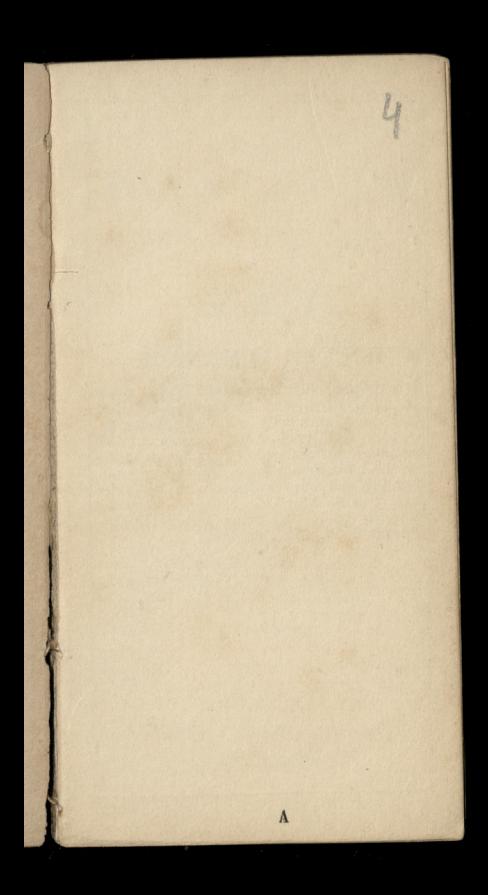

## TILT'S

# POCKET ALMANACK

Is published in a Case with Tuck, price 1s. 6d. It will also be always published in Paper Cover with gilt edges, price 9d. as a separate book, but contrived in such manner as to be *immediately* ready for fixing in the case used for the preceding year. For this purpose it is lined with buff satin paper, as the blue and gold cover must necessarily be lost by being pasted into the Pocket Book.

# TILT'S

# POCKET ALMANACK.

BISSEXTILE, OR LEAP YEAR.

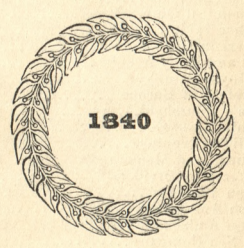

### ECLIPSES.

1. Feb. 17. Moon eclipsed. II. Mar. 3. Sun eclipsed.<br>III. Aug. 12. Moon eclipsed.<br>IV. Aug. 26. Sun eclipsed.<br>All invisible.

# LONDON: PUBLISHED BY CHARLES TILT, FLEET STREET.

### CONTENTS.

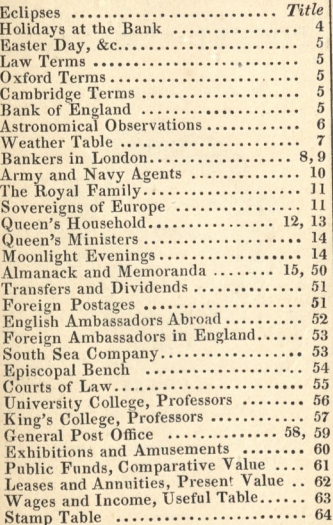

## HOLIDAYS AT THE BANK.

Apr. 17, Good Friday | Nov. 1, All Saints<br>May 1, St. Ph. & St. J. | Dec. 25, Christm. D.

Of these Good Friday and Christmas Day only are kept at the Dividend Office.

### EASTER DAY, APRIL 19.

Septuag, S. Feb. 15 Ascension D. May 28 Shrove Sun. Mar. 1 Whitsunday June 7 Mar. 4 Trinity Sun, June 14 Ash Wed. Rogation S. May 24 Advent Sun. Nov. 29

#### LAW TERMS.

begins Jan. 11, ends Jan. 31 **Hilary Term Easter Term** begins Apr. 15, ends May 12 **Trinity Term** begins May 26, ends Jun. 16 Michaelmas T. begins Nov. 2, ends Nov. 25

#### **OXFORD TERMS.**

**Hilary Term Easter Term** 

begins Jan. 14, ends Apr. 11 begins Apr. 29, ends June 6 Trinity Term begins June 10, ends July 11 Michaelmas T. begins Oct. 10. ends Dec. 17

#### **CAMBRIDGE TERMS.**

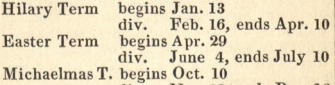

Nov. 12, ends Dec. 16 div.

#### BANK OF ENGLAND.

Sir J. R. Reid, Gov., J. Pelly, Dep. Gov. [R. Mitchell, esq. John Bowden, esq. William Cotton, esq. James Morris, esq. T. A. Curtis, esq. Sheffield Neave, esq. G. W. Norman, esq. Hen. Davidson, esq. Bonamy Dobree, esq. T. H. Palmer, esq. James Pattison, esq. C. P. Grenfell, esq. H. J. Prescott, esq. T. Hankey, esq. Charles Pole, esq. J. O. Hanson, esq. W. R. Robinson, esq. J. G. Hubbard, esq. W. U. Sims, esq. C. F. Huth, esq. T. C. Smith, esq. Alfred Latham, esq. Jas. Malcomson, esq. T. M. Weguelin, esq

# ASTRONOMICAL OBSERVATIONS.

MERCURY can be seen at the most favourable times about Jan. 8, May 5, Aug. 31, and Dec. 20, when the planet is above the eastern horizon a little before sunrise. Also about March 20, July 17, and Nov. 11, when a few degrees above the western horizon soon after sunset.

VENUS will be seen at a low altitude. south-east, from 5 to 6 morn, during Jan. and Feb.; in March and April rather more east from 4 to 5; in May and June still further east from 3 to 4; in July, Aug. and Sept. she is near the sun, and is not likely to be seen in Oct. but in Nov. and Dec. will be found to the west at a low altitude just after sunset.

MARS will be at a low altitude to the west during Jan. and Feb. then to the end of July, his proximity to the sun will prevent his being seen; in Aug. Sept. and Oct. he will be at a lower altitude towards the east from 3 to 4 morn. and in Nov. and Dec. a little east of south at a higher altitude just before sunrise.

JUPITER will be a little east of south at 6 morn. during Jan. and part of Feb. ; in March he will be west of south a little before sunrise; in April, east of south midnight, and in May, west of south at the same hour; in June he will be rather west of south at 10 even. in July, still further west at the same hour; in Aug. he will be nearly west and a little above the horizon at 9, and in Sept. at 8.

SATURN will be east of south at 7 morn. during Jan. and at 6 during Feb.; at the end of March he will be due south at 5, and about the middle of April at 4; in May he will be a little west of south at midnight. and on June 8 due south at the same hour.

### WEATHER TABLE.

The following Table, constructed upon philosophical considerations of the attraction of the Sun and Moon, in their several positions respecting the earth, and confirmed by experience of many years actual observations, will in few instances fail.

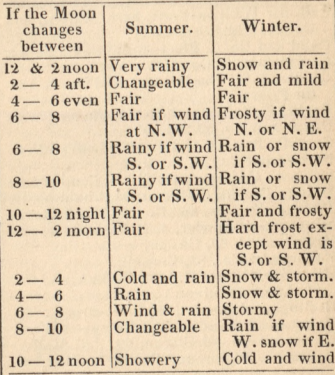

#### OBSERVATIONS BY DR. KIRWAN.

1. When there has been no storm about the time of the Spring equinox (March 21), if a storm arise from the east on or before that day, or from any point of the compass near a week after the equinox, then, in either of these cases, the summer is generally dry.

2. If a storm arise from S.W. or W.S.W. on or just before the Spring equinox, the summer is wet, five times in six.

d

# BANKERS IN LONDON.

Barclay, Bevan, and Co. 54, Lombard-st. Barnard, Dimsdale, and Co. 50, Cornhill Barnetts, Hoare, and Co. 62, Lombard-st. Biggerstaff, W. 8, West Smithfield Bosanquet and Co. 73, Lombard-street Bouverie, Norman, and Co. 11, Havmarket Brown, Janson, and Co. 32, Abchurch-lane Call, Sir William-Pratt, bart. Marten, and Co. 25, Old Bond-street

Child and Co. 1, Fleet-st. next Temple-bar Cockburns and Co. 4, Whitehall

Cockerell, Sir Charles, bart. and Co. 8, Austin Friars

Cocks, Biddulph, and Co. 43, Charing-cross Coutts and Co. 59, Strand

Cunliffe, Brooks, and Co. 29, Lombard-st. Curries and Co. 29, Cornhill

Denison, Heywood, and Co. 4, Lombard-st. Dixons, Brooks, & Dixons, 25, Chancery-la. Dorrien, Magens, and Co. 22, Finch-lane Drewett and Fowler, 4, Princes-st. Bank

Drummonds', 49, Charing-cross

Fullers and Co., 84, Cornhill

Glyn, Sir Richard P. bart. Halifax, and Co. 67. Lombard-street

Goslings and Sharpe, 19, Fleet-street Hallet and Robinson, 14, Gt. George-st. West. Hammersleys and Clarke, 69, Pall Mall Hanburys, Taylor, and Co. 60, Lombard-st. Hankeys and Co. 7, Fenchurch-street Herries, Farquhar, & Co. 16, St. James's-st. Hill and Son, 17, West Smithfield Hoare, Sir Henry-Hugh, C., H.-M., H.-R.

and H.-C., 37, Fleet-street Hopkinsons, Barton, and Co., 3, Regent-st. Johnstone, H. and J. and Co. 15, Bush-lane Jones and Son, 41, West-Smithfield Jones, Loyd, and Co. 43, Lothbury Kinloch and Sons, 1, New Broad-street Ladbrokes, Kingscote, and Co. Bank-bdgs.

## BANKERS IN LONDON.

London Joint Stock Bank, Princes-st, Bank London and Westminster Bank.-

38. Throgmorton-street

8, Waterloo-place<br>12, Wellington-st, Borough 

 $-$ 155, Oxford-street

- 87, Whitechapel

-213. High Holborn

Lubbock, Sir John W. bart., Forster, and Co. 11, Mansion House-street

Masterman, Peters, Mildred, Masterman, and Co. 35, Nicholas-lane

Praeds, Mackworth, and Co. 189. Fleet-st. Prescott, Grote, and Co. 62, Threadneedle-st. Price, Sir ('harles, bart, Marryatt and Co. 1, King William-street

Puget, Bainbridges, & Co. 12, St. Pauls ch-yd Ransom and Co. 1, Pall Mall East

Robarts, Curtis, and Co. 15, Lombard-st. Rogers, Olding, and Co. 29, Clements-lane Scott, Sir Claude, bart. and Co. 1, Cavendish-square

Smith, Payne, and Smiths, 1, Lombard-st. Snow, Strahan, and Pauls, 217, Strand Spooner, Atwoods, and Co. 27, Gracech.-st. St. Mary-le-bone, Borough of, Bank,-

17. Cavendish-square

17. Bucklersbury

98, Goswell-road

- 198, Sloane-street

Stevenson and Salt, 20, Lombard-street Stone, Martins, and Stone, 68, Lombard-st. Twining, R., G., J.-A., and R., 215, Strand Union Bank of London, Moorgate-street Veres, Sapte, and Co. 77, Lombard-street Weston and Young, 5, Wellington-st. Boro' Whitmore, Wells, and Co. 24, Lombard-st. Williams, Deacon, and Co. 20, Birchin-lane Willis, Percival, and Co. 76, Lombard-st. Wright and Co. 5, Henrietta-st. Covent-gdn.

### ARMY AGENTS.

Atkinson, John, Ely-place, Dublin Barron & Smith, 4, Up. Charles-st. West. Borough, Sir E. Armit, and Co. Dublin Cane, Richard, and Co. Dublin Collyer, George, 9, Park-place, St. James's Cox and Co. Craigs-Court Downes, Charles, 14, Warwick-street Hopkinson, Barton, and Co. 3, Regent-st. Kirkland, Sir John, 80, Pall Mall Laurie and Co. 10, Charles-st. St. James's Price, William, 34, Craven-street Watson, William, 63, Charlotte-street

### NAVY AGENTS.

Atkins, J. and Son, 7, Walbrook Barwis, W. H. B. 1, New Boswell-court Booth and Pettet, 10, Lancaster-place Chard, W. and E. 3, Clifford's-inn Chippendale, J. 10, John-street, Adelphi Clementson, C. 8, Adelphi-terrace Collier and Snee, 3, Brick-court, Temple Copland, John, 23, Surrey-street Dufaur, Joseph, 13, Clement's-inn Evans and Eyton, 7, Northumberland-st. Goode, Frederick, 15, Surrey-street Halford, James, 41, Norfolk-street Hallett & Robinson, 14, Gt. George-st. West. Hinxman, John, 72, Great Russell-street Holmes & Folkard, 3, Lyon's Inn Loudensack, C. F. 1, James-street, Adelphi Muspratt, John, 34, Abchurch-lane Ommanney, Sir F. 22, Norfolk-street Slade, William, 21, Cecil-street Stilwell, T. and T. 22, Arundel-street Woodhead, J. 1, James-street, Adelphi

#### MARINE AGENTS.

Cox and Son, 44, Hatton-garden Captain Madden, Portsmouth

# THE ROYAL FAMILY.

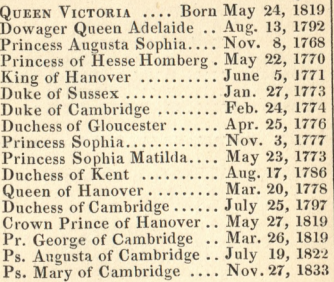

### SOVEREIGNS OF EUROPE.

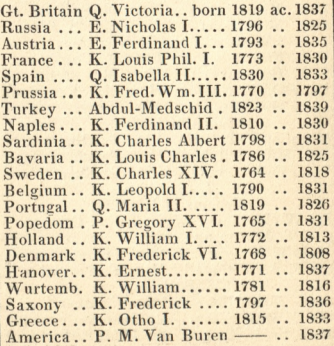

## QUEEN'S HOUSEHOLD.

#### LORD CHAMBERLAIN,

Earl of Uxbridge Vice Chamb. .... Earl of Belfast Comptroller...... William Martins, esq.<br>Privy Purse...... Sir H. Wheatley M. of Cerem. .... Sir Robert Chester

#### MISTRESS OF THE ROBES,

Duchess of Sutherland First Lady of the Bedchamber, **Marchioness of Lansdowne** Mss. of Tavistock Lady Lytellton Mss. of Normanby Lady Barham **Css. of Charlemont Lady Portman** Mss. of Breadalbane Maids of Honour, Hon. Miss Pitt Hon. Miss Cavendish Hon. Miss Murray Hon. Miss Anson Hon. Miss Lister Hon. Miss Cocks Hon. Miss Paget Hon. Miss S. Rice Women of the Bedchamber, Lady C. Copley **Vcss. Forbes** Hon. Mrs. Brand **Lady Gardner** Hon. Mrs. Campbell Lady C. Barrington Lady H. Clive Miss Davys Lords in Waiting, Marq. of Headfort Visc. Torrington Lord Byron **Earl of Fingall Lord Gardner** Visc. Falkland Lord Lilford Grooms in Waiting, Sir R. W. Otway Sir W. Lumley Col. T. Armstrong Sir H. Seton Hon. W. Cowper Sir F. Stovin Sir F. A. Wetherall Hon. G. Keppel H. Rich, esq. Gent. Ushers of the Chamber, W. C. Master, esq. C. Heneage, esq. Sir J. M. F. Smith Hon. Fred. Byng

# QUEEN'S HOUSEHOLD. 10

LORD STEWARD, Duke of Argyll

Treasurer........ Earl of Surrey Comptroller. .... Hon. G. S. Byng M. of Household. Hon. C. A. Murray

MASTER OF THE HORSE,

**Earl of Albemarle** Ch. Equerry .... Hon. Col. Cavendish Equerries, Lord Alfred Paget Hon. Charles Grey Lt. Col. E. Buckley Col. W. Wemyss Pages of Honour, Hon. A. Chichester J. C. M. Cowell, esq.

C. T. Wemyss, esq. G. H. Cavendish, esq. Equerry of the Crown Stables, **Sir George Quentin** 

Gent. Rider ..... James Fozard, esq. Lady Rider ..... Miss Quentin

> Master of the Buckhounds, **Earl of Erroll**

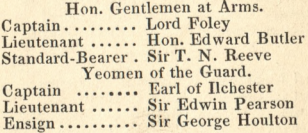

#### CHAPEL ROYAL.

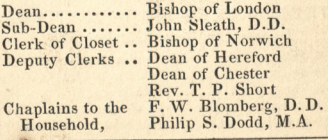

### THE QUEEN'S MINISTERS.

Chan. Exchequer Lord Chancellor . Lord Cottenham Pres. Council.... Ld. Privy Seal.. Home Secretary. **Foreign Secretary** Col. Secretary... First Lord Adm... **Board of Control** Board of Trade... Duchy of Lanc... Secretary at War Sec. for Ireland..

**First Ld. Treasury Viscount Melbourne** Rt. Hon. F. T. Baring Marq. of Lansdowne **Viscount Duncannon** Marquis of Normanby **Viscount Palmerston** Lord John Russell Earl of Minto Sir J. C. Hobhouse, bt. Rt. Hon. H. Labouchere Lord Holland

Viscount Morpeth

The above form the Cabinet.

Lord Steward.... Duke of Argyll

Postmaster Gen. . Earl of Lichfield Lord Chamberlain Marquis Conyngham Master of Horse, Earl of Albemarle Paymaster Gen. . Sir Henry Parnell, bt. Master of Mint .. Rt. Hon. H. Labouchere Master of Ordn. . Sir R. H. Vivian, bt. Attorney General Sir John Campbell Solicitor General Sir R. Monsey Rolfe

## IRELAND.

Lord Chancellor . Lord Plunkett Solicitor-General D. R. Pigot, esq.

Lord Lieutenant . Viscount Ebrington Comm. of Forces Sir Edward Blakeney Attorney-General Rt. Hon. Maziere Brady

#### THE MOON'S RISING AND SETTING,

To ascertain Moonlight Evenings.

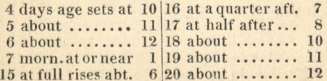

Parys 25 x fbg on Roule JANUARY 1-15. Infanns Minister - Writnoski - Kołysko- Rapelegli<br>Mycielek: młosy - Joursain - Buklza - Jesman Stowacking Morbicer ... i ja. 3. - 11" letters Januszkiewiczowi : Rapelet Riemy augielikiczo (gran Robertsona) 4" - "Katskieß 363 St Henore. sprawili mi imbrik do Kawy icati do tigo proybor Oborg w klubic Polation und crepportoit Gyten przytomny. Obrano Banykoski go, hat uskeeyo Romana, Lopaci wikiego Josefa, i autonizo Wattown 3a. Charivari. Rezmowy whurach Trb.  $\begin{array}{l|l|l} \hline \textbf{0.} & \textbf{0.} & \textbf{0.} & \textbf{0.} & \textbf{0.} & \textbf{0.} & \textbf{0.} & \textbf{0.} \\ \hline \textbf{0.} & \textbf{0.} & \textbf{0.} & \textbf{0.} & \textbf{0.} & \textbf{0.} & \textbf{0.} & \textbf{0.} & \textbf{0.} & \textbf{0.} & \textbf{0.} \\ \hline \textbf{0.} & \textbf{0.} & \textbf{0.} & \textbf{0.} & \textbf{0.} & \textbf{0.} &$ 1. Oufaire va byla baroso argegna filosoficzna · Polszere . . naw recario Dorleligi Grutto mother the " it to the windown" = 22 dis dioje jak vis duas nie towning i re pierwszy pomystny. Jerez Hologneta sousionie trancés de cayne y Dri knight was regie 33 by Paris a Polyge 9. 13: lex. aug. Jan : Ropel" (10 Pro) 11: Zebranic a Janusatiens of ow. minos Tarkiurotnoski a Luoltaniez stowaoli Huszniewicz<br>Ropulski bilista ja ja 13 ukraja powiaza erabourski - xiri In aniuski - ezapak; -Pannafac ma 20000 Quelebow & Paryjunoye where I Barbrolutiona 12: nymtodszy & Cruicksbank mnicodwidzir, ) listem policającym D Falk. Talshier. - Byton Contras Clehan Cancus Biej (Corchestr) La Supier Dris Hatt cy projectali mi glower cutton - fund Kary filizante y lyjente cution many imbrooks, mi sick - reddeko; trajnich so ognia -

Parys 25. r. fbg suboule **JANUARY 16-31.** If: Cruiskabanka mitadego miatem na obiedare w Klubic polskin - potem 3 nim navalentino Concert 15 alexander Cruicksbank wyjechet Parz 32 Dody ond 16 Skoleczytem reks prawator han? 18. Bytem natries De Castro- Jan sawvich: astapit mi blich na pantar. Bytan 2 January bould star it<br>Mort corent - Constant Qubinifactan, disorazzi)<br>19 W Su petites alizzad ogłodzenie stray narowska 18: W siech - hot got Rybinshing Dzicking Ly Jabom from Ta wzmianike o Polozep w avresall. 22. Ang: Cheia James: Rop: 410a (11 Rob?). 23 60 vicegiten gul. Stowacksage, 62 4.5 Micros a autri. Dapresse 2 18 Shogma. Qu'est a quelle grand monde 6. Og Givarding 280 Lutog: Obstua nadschen Polattoi La Duchessedelguise, spera de Flotton Le Jenyes 215 Ludage 0 kg nize -

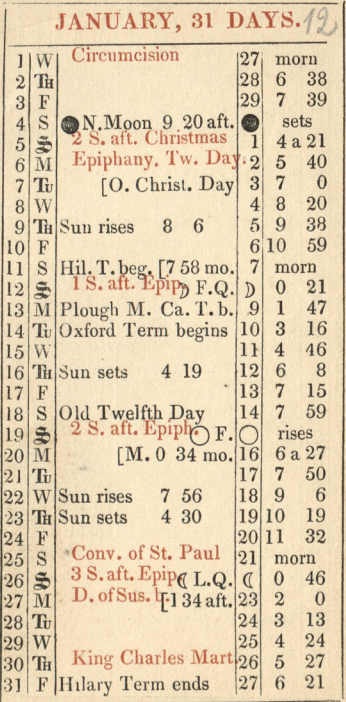

 $\rm B$ 

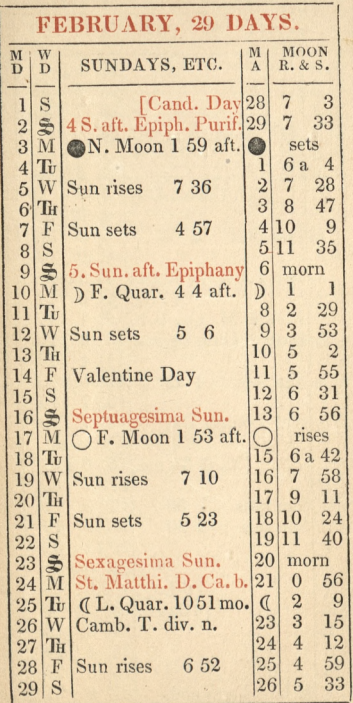

25, Tufly on Roule, Paris, FEBRUARY 1-15. 1. Umarciajestings & Versailles'a (Menand) i rocleg. Pari Hargiyna mastacha 3go It Honore, przy niej jej córtha Pan. gigthor & color than 4: 11 Pani Karezyny, (390 St Honore, Arongel pietro) Sij corria, co pray miej teraz, na giej. Borom Josepon . " Rogeles" ("1:12 Robel") na letter microstastriego chortifits a coach 12 " Dis marais Agerman, 20 rue 8: " James hiswiezow na wiecoge-ja, Sto. wacki, Bukaty, Ropeleski, Rolyd Ko, Maisznieuriez, E. Mieroslas Ki, Jesman, Beniot Bullsa manabojenstvei angiolik in potem u J. Storouckiego 62. Stricolas s'anton cayent nowa prace wor. day in Don Turnabard so trafua Knutti, jak mitode sycie rospustation govione - Wijago Parien comme rody Cielskings Ktory whacit - Opismarchuch Mitos wodged intolago Araciusa he miejscart mucho hyes, ale rocingay. Cych bo Bapetrionych Kochanka \_ Wy suppenie mitole roiorowej, podo-<br>baja sir - Daly pogaren Hama<br>azonego macbetha - bardzo wolne 16 teko. ang. Jan ": Rop: (18-6606  $^{\prime\prime}$ 12 W Jeatrze de Variote restourchin. 2 Logal. Les trois Opiciard. -3 Tysiny artikul na Rossia w journal des Debats Crytatem napositi dziniu Toward y stri a literackiego artitive Buttatego-Cay nario zachnizty un do grata union 17 Cett. aug" Jan : Roy" (14 Rob? M. Whenstown Northing 363 P. Daners ma successore<br>In complement Manufact, Newtown, marchet asket<br>Procontance Manufact - 33: Manufacture mark autoni, Eigen<br>Paulticus / office " repette o Demotraci artikut pridrie en 490 If to opera comique no Domino their 2 Stoward 18th Lettin dugs. gan : Rep. (15elds")

Parys, 25r. Duffg. In Roule. FEBRUARY 16-29 B. Driv require symmetricia Reizenheims / or / ~ 19. Jalignani dais ma Bawatch shago podat thala widochio Polation  $\epsilon_{\sigma m}$ o Greens. " Li Vicole ma fouilleton was and wa to opens amatorska, Dod' promotingsey Tournal des Debats omalle Brunie Li Thing fat Wates the Antoni powder, civeat Aoffman d'elekci Krolow-Ropel leks: ang. 16" Roba\_  $14$ 22. Pogrych Obrichadzanieckiego. na viergone ufamuszkienigon - Buksza, Stoman, Wolfmoth: Wolf by Bukary 230 suopere włoskie, naparkine - noge Vi Eigan - Sablache Jambarini 24 Westervachim w Treatre condatais Royal. (Brignoired). La familleda Chimister Richelieu (met Dejaret) 25 na microstaskiego prelekciil 12 des marais salarmain) o limait opera. cijnych, i ogiataniach armij sacje. prych sportych, observacinged.  $\frac{1}{9}$ Jan" latin ang (16 " Rol") 27. Na zgromadzem - Towanystwanie. rackiego 12 Univers maartikut obrahowie- i co znanja Mosseysthe notes communiques. 226° remondera glos 28. Maza raduary Pan: Bamoysticy - w St. Philip - Apra. wit X. Praniewies- Krietwo - Wie Snadsafieryna - 03im<br>P. Władysław - P Gray Meter Jan -20, u Januszticariszow na wiegoge- jr. Butta y Stowack; Ropelesk; Htuszniewing-Koty The Wroteroski St. Graymata - ifer suralows : fesson this. " In Presse w Courier de Paris, artiful chlodigyay

14  $MARCH$  1-15. Journal des Débats 23: artitut w Variation historicano-filozoficany- Afouil, bardgo Jobry 5 Jan : Rop." ang lex. (Rob 17.78)  $20 -$ In Bukat, Stowark; 7 Dzis ufamusztiens of ou Ropoleski, Hlus zniewiez, Wal. Zwisty & Sti i. na Marais Sterman. 10. na proletti moros tastrigo gric spottanio sig 2 habors him. · Jan: Roys: aug Checa (19-Rob) - $24-$ 12. Janusz: Rop" aug lette: (20 Rob) \_22. napositizinia Twanystera Literachiego, czytat.<br>Namok e Chineryhach, i Fuszczenko o mierzenia · madania 13 uPetriers 22 d'Eivre Popincourt, Doul? Tillas 2 " calvata. Hafamisticione jou, voiospren, in Whaspinining- Stoward Repolaski, Wrothoski, Hotyste, Szemiott . " " Hisshia C. med orem takie. senyanas the pop. yourt vis pierway ray nagionage 5 x Januslieurgens: Krasickim cu Versar Ch. rale nathancercie Valentino & Polarcosking (wranyju) . - daly in He Lottich-15 Letigare ma artikut o opurge on dochod Polakan, gojie molis afic meu à plenty tenor just commis model de 14 Th Presse & Robierach & Pania Girardin 18. Charison. apropos de Bates - à o amanthaux Dutia nemans i Joinville - jadourtotte 10 miller mar tan which though particularly a Jamus Miningon ja, Bukaty Stowalk Mitsquiences, Applestic & Graymata, Wr. n harritoon participate to the angle of the thomas .<br>na therefore has more of the series of the Home. tworth i brooks morbicevout

b.

Paryz - 25 x caffy subpoule MARCH 16-31. a The Times. O ucieege Pani Heavis De 2 fardneren 21. Debut metrisy Eustachezo Sapichy no teatry St. anthoine Polonia posta paythlaskiwal 22 Ogla Datem Hosciot magdalery. Caysty habytek przesztości- bo marmur laky. 4. Galignanis messenger a opere nado. chod Polations. . Commerce ; Le Courrier francais majs artikuly okatskich antonin i apolinarin. 24. na Kongera Panny Jourdan. Harfisth: woali Everarda, Biles ad Kapskich. Gral, apolinari i antoni. Roger spicoli 3 dussa "Jefel: tobie meman, wienyc miamiens comic" chtopiec tadiy Panna Drouast [adnapamienta. -. Rodring P. Władysława Zamoyskiego. 23. Gelignani's messenger dris ma wyrajnie inie Partnera sosprance napomMnione; tycho ve nu. merzes obstrüm (21). ... na Valentino Koncort Solanos Rim 26 " James Willinesors Sammy Comit Chodyes meteonardoras - Katsey, give, matha, apdi mari, Antoni, : Can deligenia, Carolini,<br>29 Septembris, 1967, 1968, 1969, 1968, 1969, 1969, 1969, 1969, 1969, 1969, 1969, 1969, 1969, 1969, 1969, 1969<br>20 Septembris, p. 1967, 1968, 1969, 1969, 1969, 1969, 1969, 1969, 1969, mierostaski "- takje uksięstwa- Uszsiałem Hrabinią Guiccioli (Bijomoska) i Pania Kisichef ogrammy gmach - a pulchne objet 29 na Konceviu Valentino Dobanoskim in KatoKich 31. artikut donas gazy of open ne Cached polation 2º Karatonia a na pisany 6. Pazamoyak. by umicsycon w g. Es Debats Galignam's messenger On Le Germas is Nationale work Presse crissol

κb.

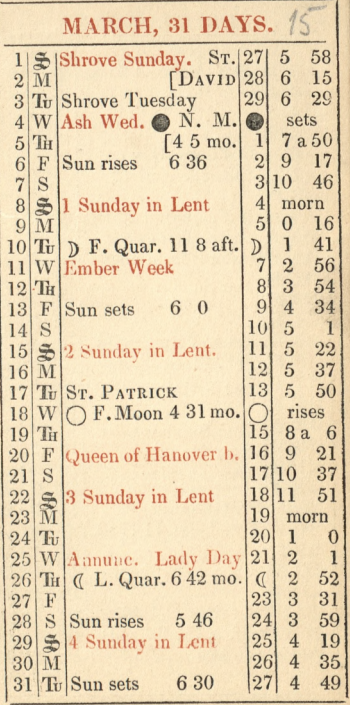

L

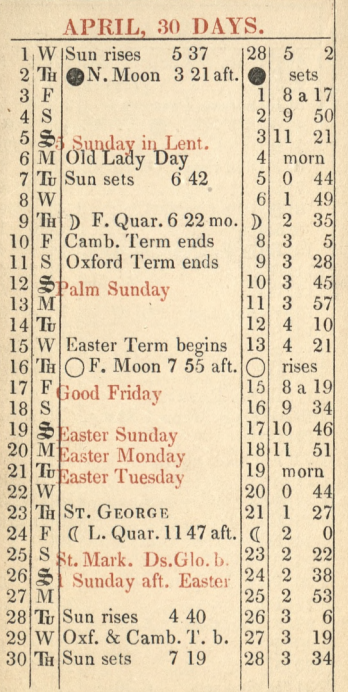

ļ

ī

 $APRIL$  1-15. Sopere na dochà i dation, is fal tesse gas de France. of J. J. w Corsaire, Courier des Theatres Commerce missager<br>Dinis produtoj oztuk - zrana razvozilo ror wonten The mich afis 2) 3 Dis artiket we agathe all France, w charivarim Hawatch, w Cuty rate is anty afion diremi. -1- Dzisia; eBukatom na prodstanie nin przel amatorino-nadochód Polakow. withoutre De la Remaissance  $-$  da Duchasse De fuise (panna de La pange tadniesmenste) - Bo-Rog .; vandeville - ne 127 Trois Giemes lores. -4 Djis is Jenths dusy artikut . wegovaj (20) page - w la Presse wy mianka tylka W Commercie wzmantsa, w Courrier Des Theatres dos' spory artituit, un Contracte diay artique. I L Capitole ma artikut o apone na Sachad Polation. wielki. Commerce Hrastie. Caho français  $9$  am  $:$ 6 grade Dabats malartitud Chancema nous Blakow- glagies Jalignami i messengen artikut 0 Fakie. Siech- Commerce Constitutional Courses frangais - chiris Ha odpowieds realignaninu. Doskonata of Czajkoski wyjechał & Paryża The Press 2notide me a operal of Corsaire is gard 8 na Valentino & Polangikim of repositionin conductive historicany Inaparis renin Journay structor Prochings. Crypat Witness with a Russian Red of a a opense j'assere : petit coursier q.

Parwi 25, fbg. Ou Rouk APRIL 16-30.  $265$ 11. ha microse u Jameszkiewi zow ja Tuttaky Ko.  $\ddot{\omega}$ Stroncki, Szemiat, Butisza, Josman, X. Spiervali Panna the Sac: Parmasagrange bla 2 Tanstroom Palanos Kimi na Valentina  $9.7$ 2 Buttatym  $Conject.$  $n_{\mathcal{A}}$ . was tawie " Journe mooy 14 Le marine ma necrolog Pani My 15 % fifth 2 Sonding 2 Jameszki  $720$ Thesen Euston no Ambigu Comique L'abbaye de Castron immy 16 Daption Stan " wide jatem- ut owales high ť baymajacoso Kachnia. - minaka na hado Boulevans Prissonniers, 4 ter. pro  $\ddot{\circ}$ finny Dablen et Weitling maison ă  $-24$ Des modes, Invention de Krytha nouveau gence de garniterres et  $\mathbb{Z}$ parenes pourles chapeaux, Robert  $\Delta$ et tous les articles de luxe. ru 12J. formy R. Janus Strice yem & Nowalk ozh w Cirque Olimpique - ha fillulas du Distr Syraula Bodys made 140) i mas raman.  $\tilde{\sigma}$ Rima 18 5 Blanchim na Dalentino Concercie) Polanosey prezencial in 379 5 Hours 19. na surgeonen adienticaciogno (4 dis mondere poten uksigstwa, poten. while the. Poo  $\mathcal{L}$ wieeger " Hafth.  $-5.5$ 20 na sur concin sublacie, Smisse Hubergo Refera 21. U Lardnera na r. Tronchet nº 21 anipre Š mies. Cha selym mu pomoje pisac o nadewszystko listy 22 Wieger in Ksigstern Crarboryshich taricy sey. Josmadzenie jedno z najliaz hijszych. Withan. ü mostostin Pin Saymantovici Sama Katala Pani Perhowanie Hulugo Ref. z 23. Ajard Wilda Crantoryskiego do Munsten  $\mathcal{F}$  $t_{i+\ell}$ 24. L'Univers Listy Ksizzy unition presentations of CUMBI mail - Ta Presse is Rates instaurians thiego jazyka dla michiam gu - Libertries poulage i pravoda  $2q$ . S. Ce national Rig Lats Ben 12 conting of Ja 2 Hantier 289 des Debats movin Triersa o La Scin 2 Buenos Ay

Du Boule Pany 25 v. fly  $MAT$  1-15. 3° Maja a Versailles, umarcigasheg (14" avenue Des Scenera). Tomas poination a niego nachtmana R megodothap? Waligord High ?. Bt.L Blancon- wary Suge- Jajonwerth y who a then do marginal his working 10 l'abbé Cours styezatem not Germani des Pres. 9. James J. Bell (CzerHastle) w Paryju nº 19 It Thomas Dufourre. 16. Magwick , Kazimirs Kisgo- w Journal des Debal 6. King wiza. 17 2 nborsk stans 30. fbg. I House u recepañaskiego 52. dufour. oward jakis ukasir mu works - Jangrand bod, uzgadanie bil uzgalanie pointeme. 18 Charitan mi zgrabny rysunch imment fill the ne con nais tout Vini-10 Suindani Bali Polacy whlabie Cla Pani Kassic, odjin zajacej do Hraju 20 Worth wappancais, naper. time - 22 Caldminis : Valerie Wobuswe moja ulubiona Plessi 21. Widsistem in a Jeneratowa Suchozeska w listach de Polski. monta je mata meja wijnach - - Generalstow wajeżdraja za poznan This na Bay miedigee. 23. W Jeargefransubhim - Charles La Camaraderie Sender, es Moro Clers Anais. i hobles I Samice  $\overline{r}$ 

Paris, 25 r. Infantourg du Roule MAY 16-31. 23 . From og Mi stawat lu gozies pries ī Sadem-gosie pottary wares Regarek 24 Bullin 2017 might hen haden and supporter  $\overline{2}$ S 4 cuona is Charivarin 26 w Theath Français, 2 Janus2 Ku viver na Polyeucte gorie Par. f na Rachel. - Panna Dort grata winning of the Charivari Wir propytray does apu 8  $\overline{\mathfrak{c}}$ er artifula oksigein Koburskin, oj cu Ksigging Nemour  $\overline{10}$ 28 L'Univers mouse Prolano, Deputoway.  $\overline{1}$ provoincy Bisk ajskich za ich navodswoister  $1\frac{2}{3}$ Ιś 26 30 x Charivan Vinicha  $14$ podpisea sprodnym = Tyle  $\mathbf{I}$ Robier a River coopian.  $\mathbf{16}$ ca prove come l'aire del torne Ľ 3) Le Charivari O metz, douvignie.  $18$ Bytem 3 Butsary in w agrodice wien. bourg, is oradgers: Sgroda. Do my l welles gabiledami. mistem bilet  $\overline{2}$ 3 bitay a upusnosano tytho za niebieskia,  $\overline{2}$ Mulosorajacy squajcary midgge minis re. monstriggeogo possuari mi bilet me  $2<sup>o</sup>$  $2<sup>1</sup>$ needling zabiltem - a notaberte  $2<sup>2</sup>$ dwoch surajcario a stato  $2<sub>i</sub>$ Messoren . 8 m bytem whoseith & Road na zakonizerie mri de marie. Spierare  $\overline{2}$ cas barozo 2 opery  $2^{\mathsf{r}}$ - Buttaty czyrat ini rozogiat IL  $\overline{2}$ Polska is Apostagii i es apoteogie  $\overline{2}$  $\overline{3}$ 3
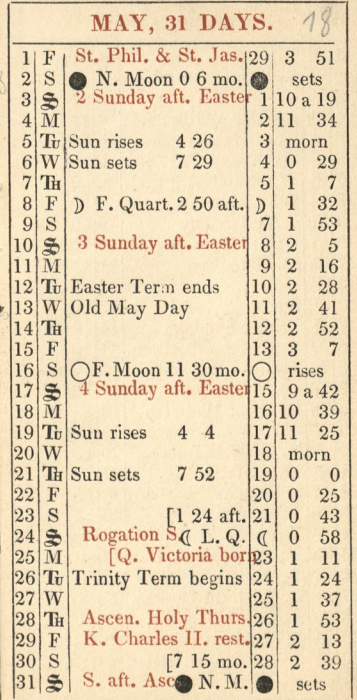

 $\overline{r}$ 

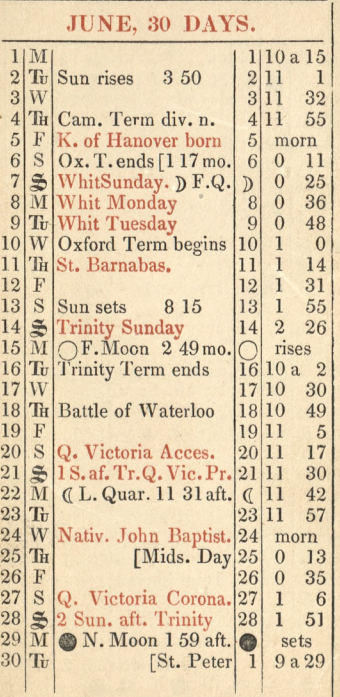

Paris rue du faubourg du Roule nº23 **JUNE 1-15.** Si national ma arti that La quistion of orient a marcay. Conjecture a do I Express, 3 maths Comparing Company and the company of the company of the company of the company of the company of the company of the company of the company of the company of the company of the company of the company of the company of the adto go of ograd in Full ir on a while the 3 Fordwell 18 rd Londing Lamerick Changen. 4 Bytem in Pari Kare ga (300 F. Honore Drey Jecomer 2024 bron By Represent harwood posit, Greymata Francisch, Hraszewski, de Rangastion. Synsam Kargery ordapresopat napotopionie dan egono - Comoy dom & panie Karge Deblenomin pryprowadjil try fran. Euski - 31: 32 Robertsona Did Par Famoy! divisdany t is The pore he an Pa. mig harezing, "thus draige die ne wieve se-I Bytem who with Woloskego, Adus. Khta, r. Beaux arts, nº 9. Och mi out adres potamings Doing trails Byten 11 natarimiza - Powinter is in wife Goten (15 Pan Marching Installation) States (15 Pan Marchines)<br>11. 14 Marchine Institute (16 Pan Marchines 1986)<br>17. 14 Marchine Institute (16 Pan Marchines 1986)<br>17. 14 Marchines (16 Pan Marchines 1986)<br>19. 16 Marchines (16 Pan 13: "Pristica KatoKid inionizy autorized tigo egreemnego storia Ogly drilen Mark de la Dartille -

Paris rue du faubourgron Roule, nº 25 **JUNE 16-30.** 11. Bullary micrytat Fred Rozdział Polok: 1 apostari i w Apottopia, ten mas devito Rashaila 15. Ye national artikut dobry J. F. C ... n. Personnel de la Diplomatie Russe, 16 Obiad & Toedwenen forwar. a Klubic nadzyni -**GS** Republik 34: 350. Can. Robertson - 11,<br>17 Si Charivani. O stricterin de Królewej aujustico č. J, Ind in i Naytaes zurongey of is par lan enaie augand the motion of Community major asymmetry Sebak  $\cdot$  $\sigma$ hont Royal Royclestermin 36; 37 ang. lex. 7 Robertsone Cold 10 what have simp no in Montelguin, Hotel and Comment of the Comment of the Comment of the Comment of the Comment of the Comment of the Comment of the Comment of the Comment of the Comment of the Comment of the Comment of  $\tilde{\mathbf{r}}_2$ ڐ in  $\overline{\mathcal{L}}$  $\frac{2}{3}18.$ We This Deputawangel gross warw no Katary hunt. igen 20 U.S. W. Niemcowieza-naberbacie jako członko.<br>Wie loydziału historizacze 2 Zamowik Sienkiewicz.<br>Rzarramski, Morozewiez, Toronidoski, Rutycz. graine Ocknota. heim, Marylski, Drewnolki ija. 8marthold Ragueta 28. P. Zamoyski zaciaza pozycake dla Pani Karezyny u Pander Mallet, fieres xl1 - Posta do miel Pand Biatogriotromiza Wa Debram & podpider na lettre dechange hogsany nedwide mackows Daje of sietie pismo zapowniają w wyprate planydru shong nazizarm in milliet u 23 Thamself days rockey to Cariston Malle mugajael micriscy By Tim Opaziegnanism war Kangigni Head lingerthe ganiso tom Button Kuriton - Jenneth Delats of Holoma Pana Cheroeul-- 2 months (2) and means)<br>27 The William 25 C W (2) and 2 The Walker of the Contract of the Contract of the Contract of the Contract of<br>20 JP Du Debat - 2 Belgin Login w Products diet Hotional. O'Danil 217 wiek

Paris, rue du fautours du Roule nº 25.  $JULY$  1-15. 1º national Oranchicory . O Dwerenickim List January Region 2 221 Farmi 21/94 Hann Listy <u>і.</u>  $\overline{2}$ But its agent potone continuous Ross para a II  $\mathcal{Z}$  $\overline{a}$  $-$ 4 Sterittawer Latitus mu 5 den au Robert al (40) 5 Obias x adolfim Steinhamarom whlubit - With hearthing Commentant States Chabos direct Le mineral o di drie du pa Discometti con Bollaville - 1- Wiegorth a Jamus Kicwicha - Hotysky Worthwest. Szavarot: h. 2 Reyma, Gaymata I, m. myerclike, James fr  $i^{\lambda}$ & Stanistawow. Latshiemu 6ª less. any: Robertona  $\overline{g}$ Jal des Defalt Aystrandorki main knays legie to norowy woondine-10 Buttate certain delsey as & Bolska is apastarii. w apotrove 11 Ve dis Debats. Rosprawa otrattovie w Salice. Jama, Villemain, Thiers, Jascher. - Bally - Charivani - ne skapión (montalivet) - - Stanistawowi i politarian Katikim ya Cett. ang " Roberts" 13 Strate Français mariage de Figure Dorsal, Jela C'Univers me Wyjaled a gazet of wajcarthe of  $14$ · michicurique 15 Charivari. na Bugeaud. Wielki docinek brolow Stanistawardi i apodinavam hata Mim 2ª Lett. Roberts any -13 gal dus Debats Wsprawa Min haffarge, vol Vas Diamans Dami Nicolai Macomie 1743 promide. Winswitzedberg & Belgi, sowies jet mnie. Stangt in  $-4a$ rue d'algerne 13. 18.  $-6$ apolinavenic Katolicoma, lettera angi clificgo Timbers heindown artifult dial 850000 makona dis mattle Jisths Jasuard 3 cy- le puisturakathlich. 19: Sanasayome 2 nova 30me indziatem. angiel ani picture, ani mitore stusiona. 24 r. Louis regians.

u.

Paris, me faubourgouhout nº 95 **JULY 16-31.** 10 Linga Obias a Juliuszum Griedbergien Two Rlubert - Na Koncorcie Vivienne stimil. " Re national. O niemaged, Ich ocas. Kiwamazaniedzione 21. Jabous D'ébats, o rezervir gloga. nous myjene. Wrystho precivid j'aux. Stanista : april " Hatshim 3 molek. Robert. angiel. - $22$  $23$ Sawickim Jammes w Cirque Olivario Francontego. L'Univers O Colsona artitivile en  $-4$ Le Temps, (O mixolajin) 24 Wiegen 3 Buthalyne Mircinist Bertold w Hlubier ange dad me 18/20  $25 -$ Imiening Unizing Czartonyskiej 26 Kiezny Japiesyny (Anny). 2 Jul. Tridbergan - w Cirque Olimpique Franconical Commerce has podiat thoughing addu.  $\overline{a}$ micia Francis ad mocarster Europeilli of who nancy propriamien print crhange altimate westgreen Rivesti Function 8 Wiczienie my minste wouzym such totals word thoractorogue Sere Elisko obchodzaca havivori uyacet caly ezarny. Wpregrade  $2a$ 2 730 a Ingry oznaczające; jedar. circueil - 250. mapisar Palska jako pogoty chonadniawczorajszega 30 Stanis: apol Katshim 10 clerk: Robert anger - Firsting f. nn obidgie whlubie . Reitzen. hiimem-

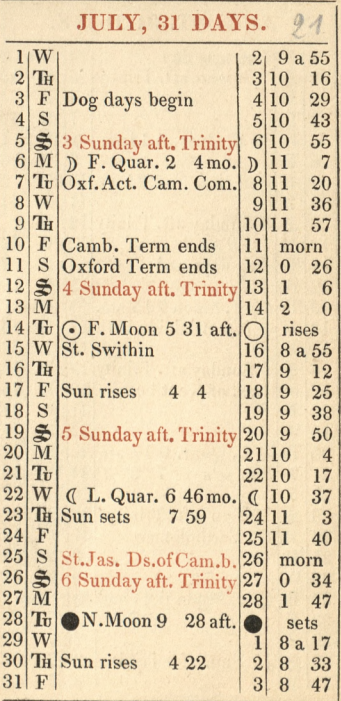

֚֚֚֬

y

8

 $\frac{1}{2}$ 

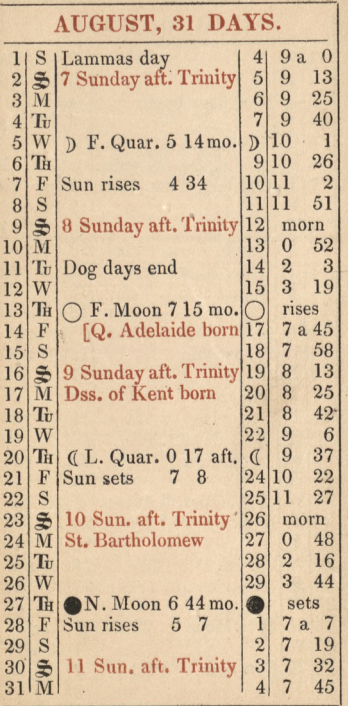

l

 $\lambda$ 

 $A_1$   $C_1$ 

 $\overline{1}$ 

,

ì

 $\frac{1}{2}$  ,  $\frac{1}{2}$  ,  $\frac{1}{2}$  ,  $\frac{1}{2}$  ,  $\frac{1}{2}$  ,  $\frac{1}{2}$  ,  $\frac{1}{2}$  ,  $\frac{1}{2}$  ,  $\frac{1}{2}$  ,  $\frac{1}{2}$  ,  $\frac{1}{2}$  ,  $\frac{1}{2}$  ,  $\frac{1}{2}$ 

ŀ

.

Cary &, rue du factbourg du Roule nº 25 AUGUST 1-15 I Jul. In Norgen, obada Versailles. Str relisming a marciej Atticgo 414 2000 It is places founds ) -Hompania nas stojona 2 Dahlona  $2$ rong egs i jaj dwóch Swith Hradreski Alink. Steinhalutera, J. Giesberga mmi : marci gestica - Rage Incin. The mother - to referently with the first  $3.$ Stan: april: KatoKim 10 leh. Rob: aug.  $-10$ AS Wyjazd maj sParyzado Boulagne 6. " Boulogne : Onychaten L. Na. Statkim paro mym Maguel - Staje + sporter in Louisy nie y Clements Inn-Widse die wiesorom & P. Peth gamm Put & amoyoki wiracag Tondinudo Panjal  $\mathcal{L}$ m astley & Rapit ? Pag ashim?  $\mathscr{U}$ London, 283 Strand Promote viz ay Clement din ne 283 Trand.  $19$  $3.3.$ Opera Wester Montion. I Panna Cerito - Officer  $15$ .<br>His objective up and two Mill or Clannes facto ostay - Oko tagodovi<br>Winnes protest bannes New C<sub>2</sub> gate is banne Coppy of Parts of Clock<br>Winnes by the Court of Winnes (1991) of New a The Long<br>San Innes of the country wit  $16$ 18 Voias, a Olizaroskino 19 P. Baucher, Anyjaciel Sawichingo-wigrecian Coffee

London, 283 Stand **AUGUST 16-31.** House. 12 nin 20 teama English operationsle. 21 Obias 2 Bansemotem w Newton Notel. 22 Avierzitem Pania Turck, 2 Upper 23 Jessivem do mitcham, do Detkonsa altórigo Bansemer - i tam Obiao. 26 Pastatem Hagke milleron na 42 king It westminster  $2\chi$ Bansomer dzis w miejąc in mine w Teatry Haymarket. Paul Pry.  $28$ David Rees. - Be Staniansbyen na portine na Rupert Street .... Obias restament your na Drug  $2q$ have  $31$ myjard maj 2 2000 inne - dragg fel. 8, South ampt on monthanne. w Houth anyton this on parowyn The Monarch do Havre

 $\overline{\phantom{a}}$ 

 $\overline{1}$ 

 $\overline{\phantom{a}}$ 

SEPTEMBER 1-15. Wijard & Havre do Pariza, voras Panim John miller Dickson 2 Berewick upon Poved, dother mine sapraszat. Jochat doParis no cortre, thora tam miat na pendar Stags wParyju 25 r. dufog. DuRoud na Koncercii Valentino St Honore Simphonia alaReina, Hayona Bytem dris a Pani Kerlant, nº y Trany w interesce Kep. Waligon Riegs, Bz utiggs Sami Poupard. Potharwi esi in Paris Pau part choc tam adres data, tam nie misszkap  $10.$ Pisatem Domasciciclhigo prosse aby Tar possezenie na inne moje za Jana Eysymouth na Go frankow-rospatrywszy viz wprzed N jego interesalh -2 3 natt umatt Jan marcin Banderner Kazutan wojsk Polskich w 38 r. i ucia ze truous july 3 raleso. : dobry Le Charivan Your est plat chez eux excepté poches. rozbior Hrwi q Amt - wieler doweiping - i slowy. Ja i Bukaty w Versailler. Obesslismy wood my Knyg. Divisgodzin na to Cx asw. 14 Le Charivari, Ostenografach. Towcipny. Johnsonie<br>I iamovski s Kniscism orleane Ha Todowanie  $15$ a S. zamovski rozistat zwienymy ubita woje.  $16$ ray. Emigray innemi do klubu Polskiago Lajsey ezteny. - Chabit sztuk b. esc. driesigt. - mystans um 3 mich 42.). Jal Des Debats varliezenie wajs ka an. gielstings padling Stacif 17 S. Des Débats France 215 ligea 10 Stan : Apolin" Katskim lex: ang. powton-IJ.

.<br>L

Taris, nu du faubourg du Roule nº25. SEPTEMBER 16-30. El Le national De l'exploitation des Forets rela corse - Art: 1st par m. J. Richard. go rie winnianka m. Robi quet, chais sur la Corse 07 21. Legal des Débats O marinarce ougiels Hier Siet samezna jou jak rozozielmas, 22 le national okassii maluje preserazliwie? Jal des Débats O wijsku francuskiem- wyliozenia. Konsee process whan Suffarge. 23 Jul des Debats Industrie - nowe wynalaski-sublus bez nithe mithania. 24 L'Univers Druga mowa Cara what gavil. 26 1 Univers artyful fourdains (hards that) 27 Wyscigi Konne na ChampourMars - 2 Oukabyn - Obias in Klubier Juliuszem Friedbergiens 28 W Cirque Olympique (na mirlofons). 2 Krisna Czartoryska, Kristmsapicha, Wad. Gartanyskin, guwernanthy Panner Spancer, i P. Brotwickson. 30 Poncy w Palais Royal 2 Entacky m Januszthienigen , Kołyską -

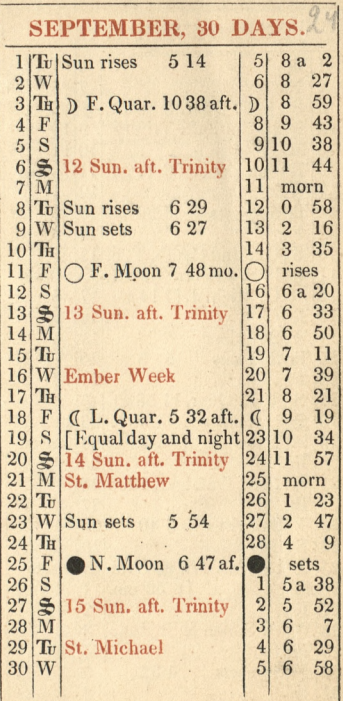

Le Communication

ł

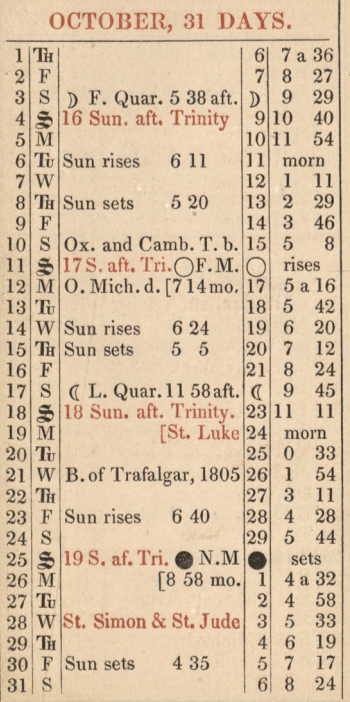

P ... Chassen in some hand as we tell in the case

 $\epsilon$ 

 $\overline{\mathbf{3}}$ 

 $\overline{A}$ 

 $\frac{1}{2}$  $\frac{1}{2}$ 

 $\frac{8}{3}$ 

 $\overline{\phantom{a}}$  $\frac{1}{2}$ 

14.14

Paris, rue du faub. du Roule 2)  $OCTOBER$  1-15. 3 Le national. Caty wy rywający do wajny. - Ezem Fallet Lipcowy? Rossin pathagata 250 igta Dowady assigli ministrowi angielskiemu 30 Francia prayjaj !! 2 Rosdia die starata-4 Whosaich diaBolakow. notre Dame des Victory allo-Petits Perio (Place dis victoires). Ksie 23 Korycki Kazanie (Polskie) E. Janusz Xiewicz 3 Buttarym u mnie nasnia. Daniu. - 29 annszziewiszen mówitem o druku 5 Listowackim w teatrachymnase. Banchet pire tils zat awne te Constitutionnel. Listfenerata Duernichia Withcatrue Opera Comique. Domina hoir (Damoroau) Coultrisse -2 Sawicking. 8. Olina 3 marcijustini štan. nobelnoti Ropelowski - -- List Pana Ross in Cancery pod titu. Com La Russie et l'Eglise catholique. 10 LeCharivan ExRoi de Hollande do Swage ex-liten. dobri Lefal des Débats. Rozbior (1284) dzieta Frankoskiego przez Julos lamina 11 Ja des Debats. artikut Chalesa Mossie. 14 Je des Debats tammenais, rePays et les ouverne. mant. dome napisany 15 Stylous Definite from an higo - Review des deux mangers Toto que entre

Paris, rue du faubourg du Roale nº 25  $\mathcal{O}$ **OCTOBER 16-31.** 16 usecite a Rigstroad. highestone - wingor ubacistion Ratskich Hotel de mayone Form Ja. orda Parcycle;<br>Van Janus Krewick y. Chodrain, Luck & zona; cztersma corhami  $\frac{1}{2}$ 17 Taine, wings South la Russie 4 et l'Eglise catholique 18 Wieegorth uParistion Hatshiels no 363 rue 19 Cemmera o nocie Trava ci sami en 16:  $\epsilon$ 20 Le national na Thierses Siarcaysty Debati Chase 21 Jul des Débats. motallurgie du fer alercin, ó Waltera goone panijoi - Drieto 6  $A. 140 = u$  m athiasa Rosztruje 23 I'Univers Artikut II PanaRoss la Russie et UEglise Cacholique. the Confiners Martian a c widerord v. Rsis. 25 k Rational De l'exploitation des foncts de la Corpe  $\lambda$ I) 26 de Commerce na Sebastianiego artilla, gato ä 27 Ellivers tist 2 Ronstantinopola. Wymianka o Jenerale Chrzanowskin ze wraca)  $\lambda$ LeChanivari nasladowanie I. Jamine -4  $\lambda$ 28. Eleverin français: la Comps poutorzyle 200  $J_{\sigma}$ r. 30. Filmivers. Settres sur la Corse. Rivalité d'Ajaccio 30. Valley to the Stadia & How Hayman  $\overline{\phantom{a}}$ -" Jat des Olbals Smiere Subtana mah muda. Ofis. 3) Drag feligns compersable istanten e

Faris rue du faul & du Roule nº25, NOVEMBER 1-15. W Roseich St Louis w Versailly, Rubini 2 larissem spierrez 2 i 183 episcou College whereailly whenyou & durate from requiers. Budown 2 South 20 March 1842 3 9 Miller 20 19 L'univers. O Janskim smartyn 4 o nepsing en thosciele versail King . 1. 30 theking jesten. Wolsh esta artikut progestava haste W Café Speciale restowachion. Rigisters. napoje reass 6. Samith Polad , Rhow ugad at six 21mm & Contain and Senter  $216$  $\mathscr S$ Le Commesce Ceny targence Paryskie ma vizy.  $rac{1}{2}$ Alba w table . 10 Wambiga Comigen restowachim na Lajane I'd des Débots. Thiers in Binges 50 wyjan ja Króla. Univers. Ca Russie et l'Eglise catholique List 54 Pana D. Ross de Blad dereia angielskips apoli : Itanow Katokim. powerful  $\overline{12}$  $42$ Le national Eyword Soulta. 12 Cla das Désats winianka o balu byé majacy  $J\ddot{A}$ Dochod Volation w Condynie 11 Januarhicsoigean jege etélégjem midele  $-$ b Konsiechk Corat volt der minden der Schaffen  $15^{+}$ 16 His Debaty 3 again, o synach ÿ. pretestail Blanger Wakes Blanque of wind mis 2d? Dogerobething

b

Paris, rue du fauby du Route nº 23 **NOVEMBER 16-30.** Le national, liberaling! powiada de question  $14$ de la syrie est autrement para que cette de la Pologne I al dis Débats Wyliczenie rodzin Wiele Skies Krose gastaly i Ktore loy marly. more Pamontalembert as ward inschoon, potimajaca polityke francusts urmourna i Lorguezna. n and the community of the community of the community of the community of the community of the community of the community of the community of the community of the community of the community of the community of the communit voorteru? 30 1 rddes Debats. Iyla Parois. Am entement do adresa 10 / Has Disate Afta Carrier. Am enterment de adrieu +<br>
Concept publication in the case of the first continue of the comment of the comment of the comment of the comment of the comment of the comment of the comment of the 21. Le Charivagi Ra vigneter glow a Hobica ma harivari rady They michie in gower ... Charivari rad 12 das Débites manifest positionaling through 18 The distribution of the personal control of the control of the control of the control of the control of the control of the control of the control of the control of the control of the control of the control of the contro  $23$ 24 golden Defate areg 214 Depression por 17 12 The state of the world David (18 x 30 la Course) 27 July 20 Det word of the Sarty with commenced the comment

 $\frac{2}{3}$ 28 history at a . Hedranic up amisy Minnings, r. l'Echaudi neg de Strum micriewicz, Mitwicki S. 9 a 35 5 durs Ki, Inspecialty Mich, Chodyle  $\Omega$ 51 Leonard, ZatushiRoman, Salmion morn Ropelewski chochining ha ryliki, Orda, B. Setowicki A  $\overline{7}$  $\overline{0}$ Ingworthing i ja Spicwali harris 1 24 ŕ. Szembar : Mobil or Grat.  $\overline{\mathscr{L}}$ 41  $\bf{0}$ **AK** Byli jess, ency Hormian Jan ni. mittulsay tredor Chorkiewicz 25 I Josef I milagewith D. l **TISes** 29. Whoracile n. D. Despetats pires ... Kujanie X. Konjetic  $1a15$ Standad hasne sandsages 3 nos postas unudominguan  $\overline{7}$  $\ddot{\beta}$  $\frac{1}{\sigma}$ 29 alichto minima gr Jameskiewa 56 ł 22  $\mathbf{A}_{i}$ Bilger herbato, Greeny, Moli, 30 Le Commerce o antonim Hatsking 10Th 44 obsgarnie. Le siècle otym je comia, è Her  $\boldsymbol{2}$ - Le charisari mel Girardina por j 16 cissany. - - jestim na wiegorze ustrigo took 1 des Defats Sole d'instruct. 32  $\frac{2}{3}$ 48 t 3 debolique -18 ets yi a 15  $\boldsymbol{9}$ 13 23 37 diez 50  $74$ 1 alice

Paris, rue du faubs. du Route nº 23 **NOVEMBER 16-30.** Le national, liberalong! pourada se quistion de la syrie est autrement par que celle 1 al dis Débats Williesenie rodzin Hrile Skies Ktore gustaly i Ktore wy marty. many Pamantalembert as ward mschoon, poteniajaca polityke francuse urmourna i dorjegna. Zaktar re Eust: gan usatiquican se w oxest miesięcy of  $-\mu$ Dura desisiejozogo Thiers badzie ministrem i Prisident Da Pous oud any the pays of the same that the context of the same of the same of the same of the same of the same of the same of the same of the same of the same of the same of the same of the same of the same of the same of the s vertiru? 30 Saldes Debats. Igha Parois. am entement do adresu a Stan Myjste.  $22\sqrt{\frac{2}{3}}\left(\frac{1}{2}\right)^{2}$ <br>  $23\sqrt{\frac{2}{3}}\left(\frac{1}{2}\right)^{2}$ <br>  $25\sqrt{\frac{2}{3}}\left(\frac{1}{2}\right)^{2}$ <br>  $26\sqrt{\frac{2}{3}}\left(\frac{1}{2}\right)^{2}$ <br>  $28\sqrt{\frac{2}{3}}\left(\frac{1}{2}\right)^{2}$ <br>  $29\sqrt{\frac{2}{3}}\left(\frac{1}{2}\right)^{2}$ <br>  $29\sqrt{\frac{2}{3}}\left(\frac{1}{2}\right)^{2}$ <br>  $29\sqrt{\frac{2}{3}}\left(\frac{1$ 21. Le Charivagi na vignetor glow a Notica ma Ten michiron generic charicari mile 12 des Débits manifest posistialing hode.  $23.$ 23 8 31 due 3 de la California de la Chiama 3 a 36 prix principal de la Chiama 3 a 36 prix principal de la Chiama 3 a 36 prix de la Chiama 3 a 36 prix de la Chiama 3 a 36 prix de la Chiama 3 a 36 prix de la Chiama 3 a 36 p 24 golden Debit any Hippensonning of the 26 January 2014 - 11 March 18 - 21 Call 2020

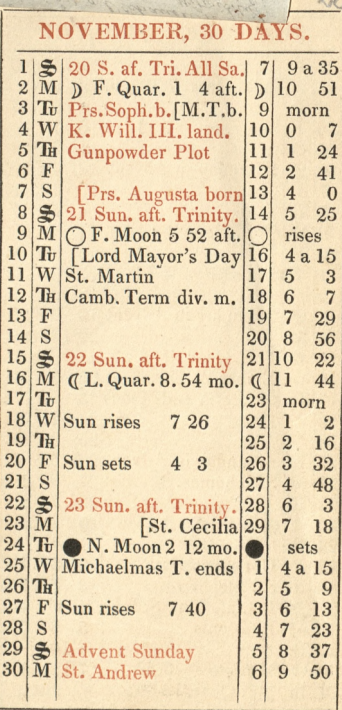

 $Q$ 

 $\overline{\mathbf{r}}$ ne<br>mi  $3.3.2$ 

23

 $\overline{\phantom{a}}$ 

 $\frac{1}{2}$  $\vec{r}$ icz.

 $\frac{1}{14}$ 

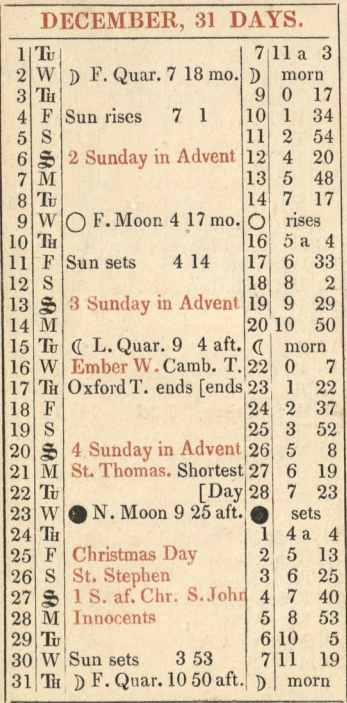

 $\frac{1}{2}$ 

 $\sim$ 

 $\overline{\phantom{0}}$ 

 $\frac{1}{1}$ 

 $\frac{1}{2}$ 

 $\frac{d}{dx}$ 

1

 $\label{eq:2.1} \mathcal{F} = \mathcal{F} \left( \mathcal{F} \right) \left( \mathcal{F} \right) \left( \mathcal$ 

,

 $\frac{1}{2}$ 

Paris, rue du faubourg du Rouch no 25 DECEMBER  $1-15.22$ na minsone in mort to the To Come que Tength Wilouswith: Zachathe l'Univers mysing ? mary Lizcia C. n < 29.  $-1 - 1$ Courant Hangan tycke winnanta -**11.73** alignant missenfort ma sigmiauthe in antoning the Most of the to the Same July Debats, Sacqueminor . Polsecre i Stanistan: i avolin" Katskim. 11:12 lexe. ang. Robert 15 a. ne somewer. Hearmand would vivie me of Nobel & B.<br>Johns & Clats marrianted & electronic 29 Acht fade<br>marriany & Historic States Saudinics  $\mathscr G$  $\mathcal{I}_{\mathbf{w}}$ Immy Hawin good unique expection praying 8 Heubard 10 Thing David Ross de Dadondryg (HOhand Homacrotin Cirkular arci Dernia 2188 Temacritim Cirkus Strine - na ang Samemu pokarywat in contradansa.  $\overline{\mu}$ Stanislawswi : Applinersmuchalskim, 13 alette. Roberts ange 16  $\frac{1}{2}$ wolon marchone To Invalisme. How has god wojny medy gt who montibelatio-13. Charvan Reemons napoleona & Durce en l'inicione te s'a Cocilia mignatavis arte - L'intronal begeany ma artikut prosecu Koxijun C. We Jovem ujamojsienigon (9 de l'édande Sig Kolye Ro. morti cer. Stowalki ija Merjann & Herphan C. - Yespelarma do Cristian<br>mel com - Anglas prime to me de tra - de fine<br>mel com - Anglas prime to me de tra - de fine<br>prif - de trans the Hopes Started that the development<br>they - dente - prime mel prim 14  $13$ Ly Donne you in top all day for more mitros Ranner River, Oway a process of the Holden D.D. Lord house house

Paris 25 rue du lambourg su Roule  $\overline{2}$  $\frac{1}{a}$ b. **DECEMBER 16-31.**  $24$ 4 Paristro a Polariswokiet (374 ft Honor) Long wide i thought a characterin por a conden. , 8 Stanislawowi i avolinatemutatikim 14-lok. aug. Robert 17 Johnson Commence of the Comment of Comment of the Comment of Comment of the Comment of Comment of the Comment of Comment of the Comment of Comment of the Comment of the Comment of the Comment of the Comment of the Comment  $10<sup>4</sup>$ Jal 2018 abats a fortifillariant Parigin Chieferique construct to the hold of the same of the day.  $\mathbf{z}$  $2\tilde{i}$ midikat. 22 Inloes Debats Danny complaisance venty Palashiai Procedin michieurera scollege de Trance. Bling harmy Stanistaworth i apolinaremu Hats Him, 15 aleth. ang. Robot 24 Subject - prediction Northeast 2012  $\overline{a}$ Memoling conclute forming the theory Indiana Keharles ma his Grages f. na frasieszenia Towarzythe Ailer altite cripations artikut Wallaca oboroziel  $\sim$ Broughamic is Hugo suty fan withieric for Brat Chand of the wolversine 60 R. Banykoski Jadun K: Koty eks-. Remian for, Wrotworki, Kasser Oftic. Same may not gauge Towark improvisored do missionica Salis many of my one with the faith rower

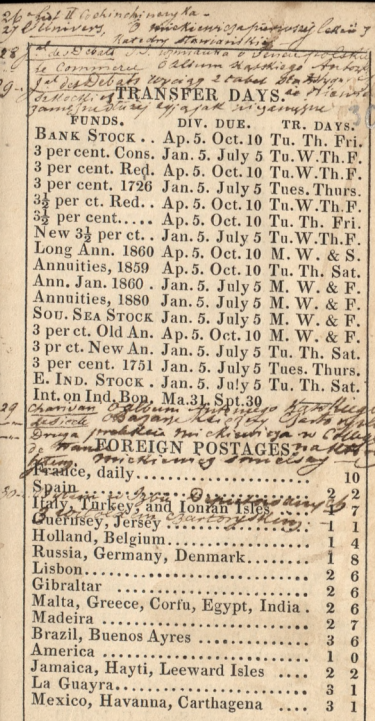

 $\sigma$ 

### AMBASSADORS ABROAD.

Austria Bavaria ...... Belgium ......  $Brazil$ .......  $Colombia \ldots$  $Demmark$ .... France........ Greece . . . . . . . Hanover...... Holland ...... Mexico ...... Naples........ Portugal ......  $Russia \ldots \ldots$ Saxony ...... Spain ........ Sweden ......

America ...... Henry S. Fox, esq. Lord Beavale Lord Erskine Sir George H. Seymour H. C. J. Hamilton, esq. William Turner, esq. Sir H. W. W. Wynn Earl Granville **Sir Edmund Lyons** Hon. J. D. Bligh Sir E. C. Disbrowe Richard Pakenham, esq. Hon. William Temple Lord Howard de Walden Prussia ...... Lord G. W. Russell Rio la Plata .. J. H. Mandeville, esq. **Marquis of Clanricarde** Sardinia ...... Sir A. J. Foster, bart. Hon. F. R. Forbes

**Sir Thomas Cartwright** Switzerland .. David R. Morier, esq. Turkey ....... Viscount Ponsonby Wurtemburg .. Sir George Shee, bart.

# EAST INDIA COMPANY.

Sir Richard Jenkins, G.C.B. Chairman. W. B. Bayley, esq. Deputy Chairman. William Astell, esq. |Hen. Alexander, esq. C. Maioribanks, esq. Sir William Young John Forbes, esq. Hon. Hugh Lindsay Henry Shank, esq. W. S. Clarke, esq. John Thornhill, esq. Russell Ellice, esq. Sir R. Campbell, bt. John Cotton, esq. J. G. Ravenshaw, esq. John Shepherd, esq. John Loch, esq. Francis Warden, esq. **Sir Henry Willock** N. B. Edmondstone Charles Mills, esq. John Masterman, esq. Sec. J. C. Melvill H. S. G. Tucker, esq. Sol. E. Lawford

# AMBASSADORS IN ENGLAND

America ...... Austria ....... Bavaria ...... Belgium ...... Brazil ........ Colombia ..... Denmark..... France........ Greece . ...... Hanover...... Holland ...... Mexico ...... Naples........ Portugal ...... Prussia ...... Rio la Plata ..  $Russia$ ....... Sardinia...... Saxony ...... Spain ........ Sweden ...... Turkey ....... Reshid Pacha

Andrew Stephenson, esq. **Prince Esterhazy** Baron de Cetto M. Van de Wever Marq. Lisbad Gen. Soublette Baron de Blome Count Sebastiani Prince Mayrocordato Baron Munchausen M. Dedel Don Maximo Garro **Count Capece** Baron da Moncorvo Baron de Bülow Don M. Moreno Count Pozzo di Borgo **Count Pollon** M. de Gersdorff Don Miguel de Alava **Baron Rehausen** Switzerland .. John L. Prevost, esq. Wurtemburg .. Count de Mandelsloh

# SOUTH SEA COMPANY.

### THE QUEEN-Governor

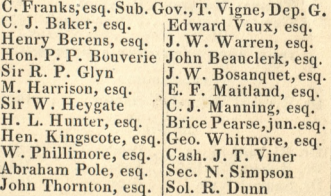

# EPISCOPAL BENCH.

### ARCHBISHOPS 2.

# Dr. William Howley.. Canterbury .. 1828<br>Hon. Dr. E. Harcourt York........ 1807

### BISHOPS 24.

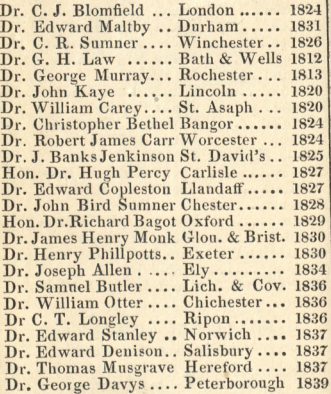

### IRISH REPRESENTATIVE PRELATES.

ŧ

#### ARCHBISHOP.

# Dr. Richard Whately . Dublin ...... 1831

#### BISHOPS.

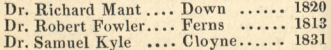

# COURTS OF LAW.

#### CHANCERY.

Ld. Chancellor Lord Cottenham M. of the Rolls Lord Langdale V. Chancellor Masters in Chancery

**Sir Launcelot Shadwell** John E. Dowdeswell, esq. William Wingfield, esq. James W. Farrer, esq. Sir Griffin Wilson, knt. **Lord Henley** William Brougham, esq. Nassau W. Senior, esq. Andrew H. Lynch, esq. **Sir William Horne** Samuel Duckworth, esq.

### **OUEEN'S BENCH.**

Ld. C. Justice Lord Denman Judges

Sir Joseph Littledale Sir John Patteson **Sir James Williams** Sir J. T. Coleridge.

#### COMMON PLEAS.

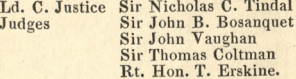

#### **EXCHEQUER.**

Lord Abinger Ld. C. Baron **Barons Sir James Park** Sir E. H. Alderson Sir John Gurney Sir W. H. Maule.

#### BANKRUPTCY.

C. of Review **Judges** 

Sir John Cross Sir George Rose.

### UNIVERSITY COLLEGE, LONDON.

President-Lord Brougham and Vaux. Vice President-Duke of Somerset, K.G.

#### FACULTY OF ARTS.

Dean-Rev. J. Hoppus, Ph. D. Prof. of Philosophy of Mind, and Logic. Mathematics. Augustus de Morgan, Oriental Lit. Forbes Falconer, M.A.<br>T. Graham, Esq. F.R.S. Chemistry. Zoology. R. E. Grant, M.D. Hebrew. Hyman Hurwitz, Esq. Latin. Т. Н. Кеу, М.А. Chinese. Rev. S. Kidd, Botany. John Lindley, Ph. D. Greek. Henry Malden, M.A. French. Pierre F. Merlet, Esq. Italian. Count Carlo Pepoli, English. R. G. Latham, Esq. Nat. Phil. J. J. Silvester, Esq. History. Rev. R. Vaughan, D.D.

FACULTY OF MEDICINE.

Dean-Richard Quain, Esq. Professor of Anatomy. Morb. Anat. R. Carswell, M.D. Surgery. Samuel Cooper, Esq. Midwifery. D. D. Davis, M.D. C. J. B. Williams, M.D. Prac. of Med. Chemistry. T. Graham, Esq. F.R.S. Comp. Anat. R. E. Grant, M.D. Botany. John Lindley, Ph. D. Clin. Surg. Robert Liston, Esq. Physiology. William Sharpey, M.D. Mat. Med. A. Thompson, M.D.

Treasurer William Tooke, Esq. Secretary C. C. Atkinson, Esq. Architect William Wilkins, Esq. R.A.

University College School. Masters-Thomas H. Key, M.A. Henry Malden, M.A.

## KING'S COLLEGE, LONDON.

Visitor-Archbishop of Canterbury. Principal-Rev. John Lonsdale, B. D.

Classical Lit. **Mathematics** English Lit. Law Political Econ. Geology Zoology Chemistry **Botany** Surg. Anat. Physiology Comp. Anat. Prac. of Surg. Prac. of Med. Mat. Med. Midwifery Foren. Med. Hebrew Oriental Lit. French Lit. German Lit. Italian Lit. Spanish Lit. Chaplain

Rev. R. W. Browne, M.A. Rev. T. G. Hall, M.A. Rev. Thomas Dale, M.A. Nat. Philosoph. Rev. H. Moseley, M.A. Exp. Philosoph. C. Wheatstone, esq. Edward Bullock, esq. Rev. R. Jones, M.A. John Phillips, esq. Thomas Bell, esq. J. F. Daniell, esq. David Don, esq. Rich. Partridge, esq. R. B. Todd, M.D. T. Rymer Jones, esq. J. M. Arnott, esq. Thomas Watson, M.D. J. Forbes Royle, esq. R. Ferguson, M.D. W. A. Guy, esq. M.B. Rev. M. S. Alexander. Duncan Forbes, esq. Isidore Brasseur, esq. A. Bernays, Ph. D. G. Rossetti, LL.D. J. M. de Alcala, LL.B. Rev. John Allen, M.A.

Treasurer, William Thompson, esq. Secretary, Henry Smith, esq. Solicitor, J. H. Markland, esq. Chaplain, Rev. John Allen. Architect, Sir Robert Smirke, R.A.

King's College School. Head Master, Rev. J. R. Major, D.D. Second Master, Rev. J. Edwards, M.A. Third Master, Rev. J. Fearnley, M.A. Fourth Master, Rev. R. Hodgson, M.A.

### GENERAL POST OFFICE.

The Post Office Act of the last session recognizes the expediency of one uniform postage of One Penny, for all inland Letters within a certain weight, and without reference to the several distances of their delivery; but in delegating its powers of execution to the Lords of the Treasury, "My Lords" are empowered to alter, fix, reduce, or remit the rate of postage at any time; and also, from time to time, to appoint whether the postage shall be paid by the sender or by the receiver, or either way, at the option of the sender.—The experiment is, therefore, open at all times to revisal.

The Treasury is also empowered to suspend parliamentary, and to regulate official franking, and to require the adoption of stamped paper, stamped covers, or stamps affixed, which if not equal in value to the weight prescribed, will subject the receiver of the letter to such charge of postage as the Treasury warrant shall direct.

The present Act extends only to Oct. 5, 1840.

The Branch Offices, Charing Cross, Old Cavendish-st. and the Borough, will be open for newspapers until half-past 7, and for letters until 8.

At the General Post Office, and the Branch Office in Lombard-street, the boxes will close for newspapers at a quarter before 8, and for letters at half-past 8.

### GENERAL POST OFFICE

The West India and America Packet is made up the 15th of every month, and the Leeward Island Packet the third Wednesday in every month. Those for France daily, except Sunday, and for other parts of Europe every Tuesday and Friday.

Letters may be put in for each dispatch one hour later at the principal office than at the receiving houses. Letters sent on Saturday evenings delivered in the Country on Sunday mornings. There are now, four dispatches from, and four deliveries at most places in the Country within the limits.

Letters put in before twelve o'clock are forwarded at two to Somers Town, Camden Town, Islington, Pentonville, Kingsland, Knightsbridge, Walworth, Kennington, Newington Butts, and Poplar.

Newspapers go free in Great Britain through the General post; they must be open at each end; any writing or inclosure subjects them to a treble postage. To the British colonies they also go free, if put into a Post Office within seven days of publication. To the Continent, where English papers are received free, those printed in their language are also free here.

Money Order Office, at the General Post Office, St. Martin's Le Grand.

The Town delivery extends in a circle of 3 Miles, and the Country Delivery about 12 Miles round the General Post Office.

# EXHIBITIONS, AMUSEMENTS, ETC.

Adelaide Gallery, Lowther Arcade Adelphi Theatre, Strand. Almacks' Rooms, King-street, St. James's. Apollonicon, St. Martin's-lane. Astley's Amphitheatre, Westminster-road. British Gallery, Institution, Pall Mall West. British Museum, Great Russell-street, Bl. Colosseum, Regent's Park. **Concert of Ancient Music, Hanover-square.** Cosmorama, 209, Regent-street. Diorama, Regent's Park. Dulwich Gallery, Dulwich College. English Opera House, Strand. Exhibition, Royal Academy, Trafalgar-sq. Exhibition in Water Colours, Pall Mall East. Exhibition of British Artists, Suffolk-street. Gallery of Science, Regent-street. Glass Exhibition, 161, Strand. Hippodrome Races, Notting-hill. Jewel Office, Tower. Miss Linwood's Needlework, Leicester-sq. National Gallery, Trafalgar-square. New Strand Theatre, op. N. Church, Strand. Olympic Theatre, Wych-street. Panorama, Leicester-square. Queen'sTheatre (Italian Opera).Haymarket St. James's Theatre, King-st. St. James's. Sadler's Wells, Islington-road. Sir J. Soane's Museum, Lincoln's-inn-fids. Surrey Theatre, St. George's-fields. Surrey Zoological Gardens, Walworth. Thames Tunnel, entrance Rotherhithe. Theatre Royal, Covent-garden. Theatre Royal, Drury-lane. Theatre Royal, Haymarket. United Service Museum, Mid. Scot.-yard. Vauxhall Gardens, Vauxhall-bridge. Victoria Theatre, Waterloo-road. Weekes's Museum, 202, Piccadilly. Zoological Gardens, Regent's Park.

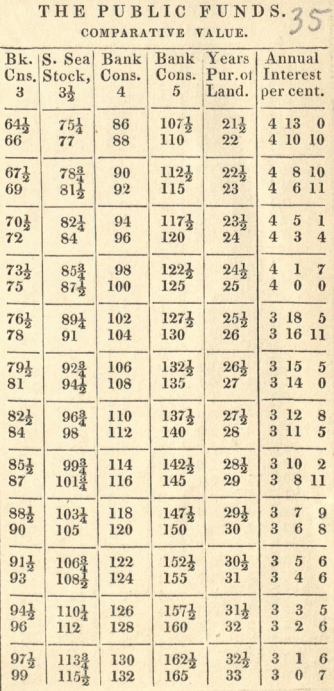

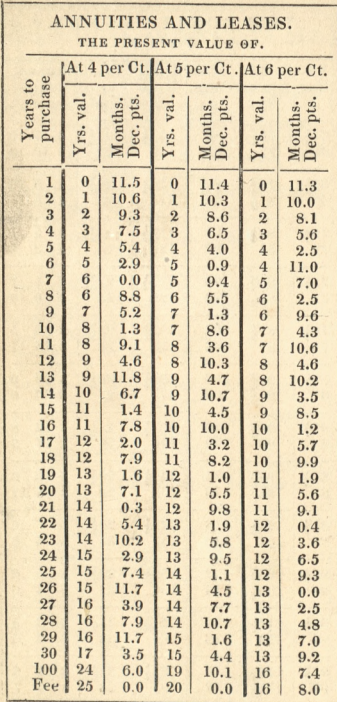

ı
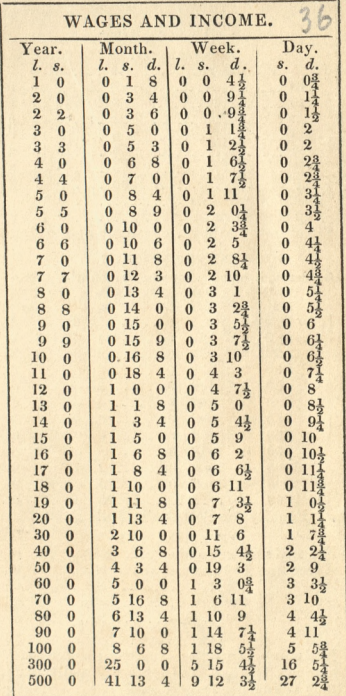

## STAMP TABLE.

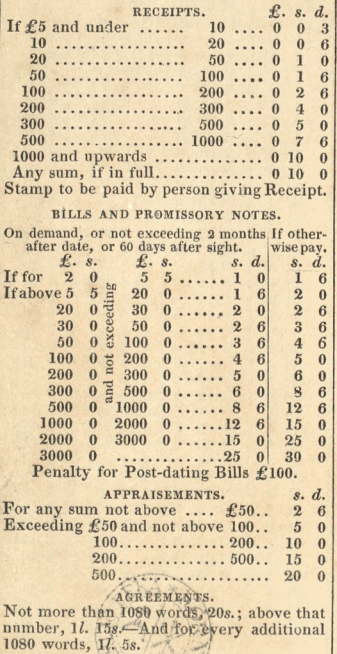

C. Whittingham, Tooks Court, Chancery Lane.

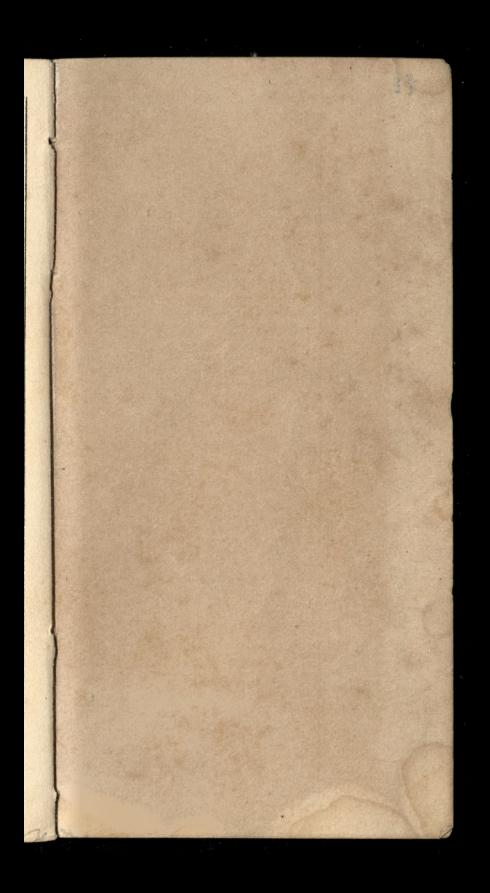

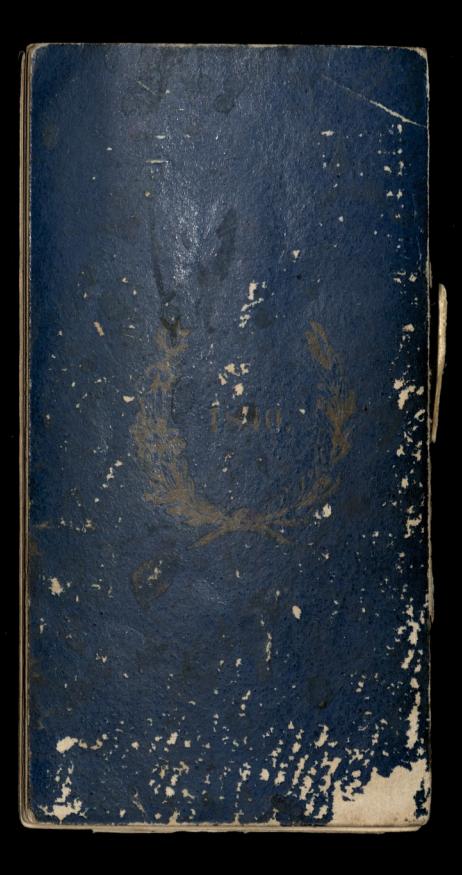